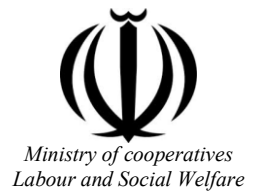

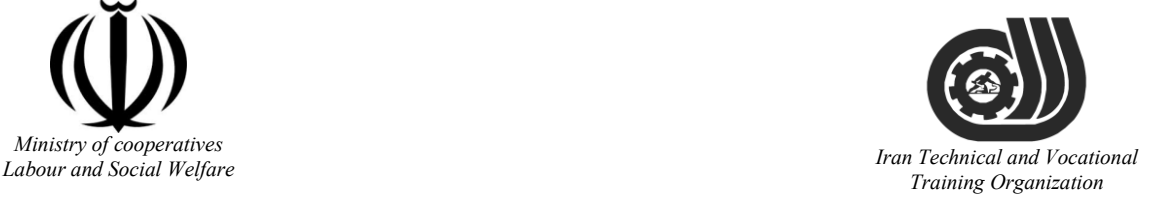

Deputy of training Plan and curriculums office

# Competency Training standard

# **Title**

# Word 2013

# **Occupational group**

**Iran Technology (IT)** Training Organization

**International code**

2513-53-167-1

**Date of standard compilation: 2016/5/4**

Control of board on content compilation and accreditation: Plan and curriculums office **National code:** 2513-53-167-1

**Member of Specialized commission IT Curriculum development:**

**-Ali Mosavi: Director Manager of Iran TVTO Curriculum Development Office**

**-Mahmoud Taghipour Director Manager of Chaharmahal va Bakhtiary TVTO**

**- Cirrus Soltani (Head of the General Department of Vocational Hormozgan)**

**-Morteza Mohammadian Dehkordi: Member of Iran TVTO IT Curriculum Development**

**- Ramak Farahabad(Deputy for Planning and Training)**

**- Golzar nazari gazic(Vice Minister of the General Administration of professional technical and Hormozgan)**

**- Asma Karimi: Director of Information Technology Training Centre in Bandar Abbas**

**- Aida Mohagheghin :Member of Iran TVTO IT Curriculum Development**

**- Hamid Behnegar:Member of Iran TVTO IT Curriculum Development**

**- Mohamamd Reza Kanjeh Moradi: Member of Iran TVTO IT Curriculum Development**

**-Shahram Shokofian: Manager of Iran TVTO IT Curriculum Development**

**Cooperator Specialized organizations for compiling the training standard:**

**- Chaharmahal and Bakhtiari Technical and Vocational Training Organization**

**- Hormozgan Technical and Vocational Training Organization**

**Revision Process:**

**- Scientific content**

**- According to market** Technical and Vocational

**- Equipment - Tools**

Plan & Curriculum Office 97, Nosrat Avenue –Tehran, Iran

[Tel:+98-21-66569900-9](Tel:+98-021-66569900-9) Fax: +98-21-66944117 E-mail:Barnamehdarci@yahoo.com

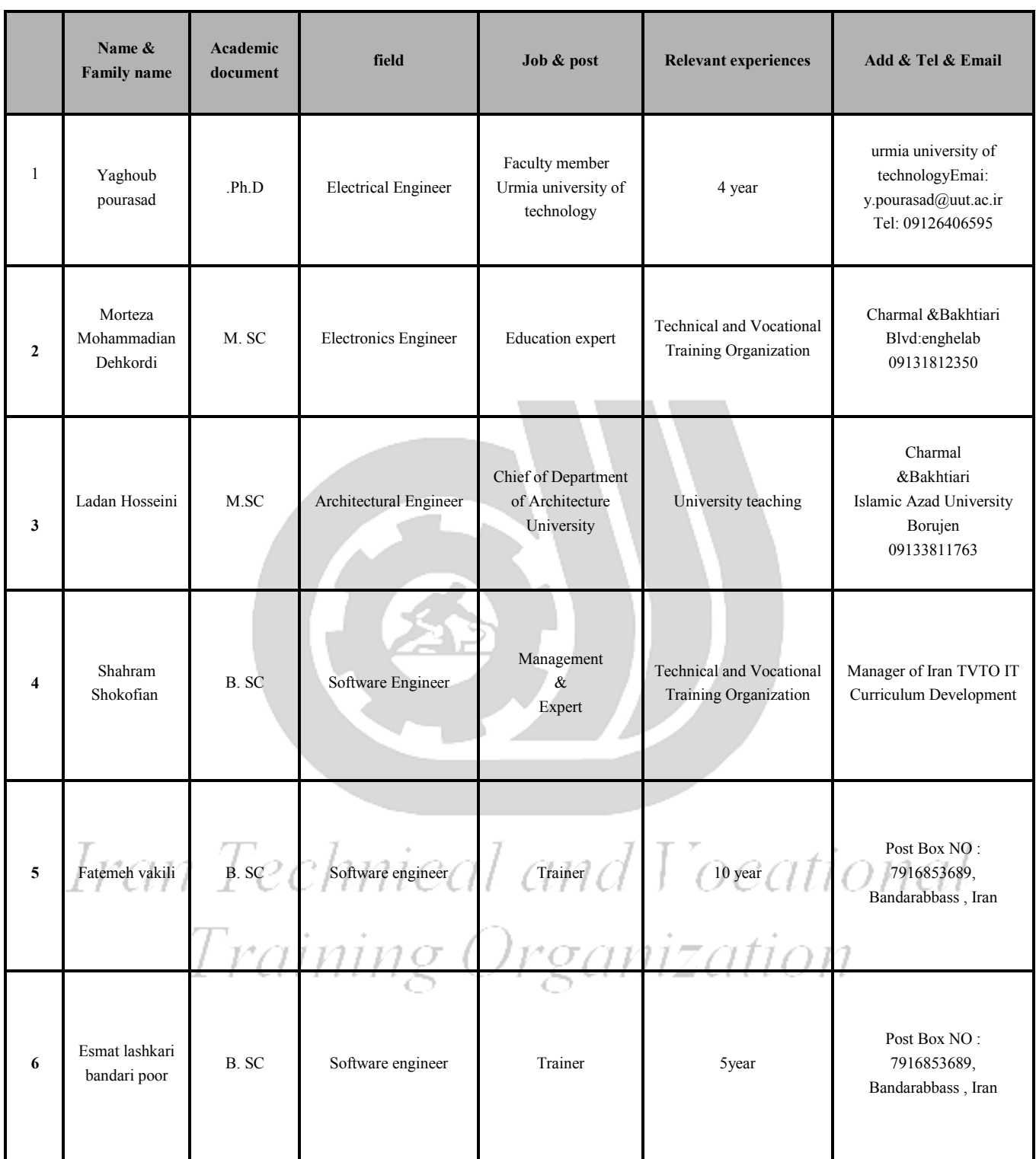

#### **Definitions**:

#### **Job standard:**

The characteristics ' required competencies and abilities for Efficient Performance in work environment is called "the Job standard", and sometimes "The Occupational standard"

#### **Training standard:**

The Training Map for achieving the Job's subset Competencies.

#### **Job title:**

Is a set of Tasks and Abilities which is expected from an employed person in the defined level

#### **Job description:**

A statement covering the most important elements of a job, namely the position or title of the job, the duties, job's relation with other jobs in a occupational field, the responsibilities, workplace conditions and required performance standards.

#### **Course duration**:

The minimum of time which is required to achieve the training objects.

#### **Admission requirements:**

The minimum of competencies and abilities which are obligatory for a potential admission.

#### **Evaluation:**

The process of collecting evidence and judgment about wetter a competency is achieved or not. Include: written examination, practical examination

Required Qualifications for Trainers**:**

The minimum of Trainer's technical and vocational abilities which the trainer is required to have.

#### **Competency:**

The ability of efficient performing a duty in a variety of workplaces conditions

Knowledge:

The minimum set of facts and mental capacities which is necessary for achieving a competency. This can include science, (Mathematics, physics, chemistry or biology), technology or technical.

#### **Skill:**

The minimum coordination between mind and body for achieving an ability or competency. It normally applied to practical skills.

#### **Attitude:**

A set of emotional behaviors required for achieving a competency and can have non-technical skills and occupational ethics.

#### **Safety:**

The cases which doing or not doing something can cause harm or accident

#### **Environmental Consideration:**

A set of consideration about the act which should be done to minimize the environmental damage or pollution.

#### **competency title:**

#### **Word 2013**

#### **competency description**:

Microsoft Word 2013 is a word-processing program designed to help you create professionalquality documents. Word helps you organize and write your documents more efficiently.

#### **admission requirements:** minimum degree of education: Post first year of high school minimum physical and mental ability:-

Prerequisite skills: ICDL 2

#### **Course duration:**

*Course Duration : 40 Hours* 

*-Theoretical: 10 Hours*

*-Practical: 30 Hours*

*-Apprenticeship:… Hours*

*-Project:… Hours*

#### **Evaluation :(%)**

Fxam 77-418

Word

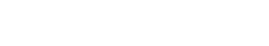

Published: February 28, 2013 Languages: English

Audiences: Information workers

Credit toward certification: MOS

Technology: Microsoft Office 2013 suites

## iing Organization **IRAN TVTO Evaluation :(%)**

**Written:25%**

**Practical:65%**

**Work ethics:10%**

#### **Required Qualifications for Trainers:**

Microsoft Certified Solutions Expert (MCSE) - Microsoft Certified IT Professional (MCITP) degree holders with 2 years experiences

mical and Vocational

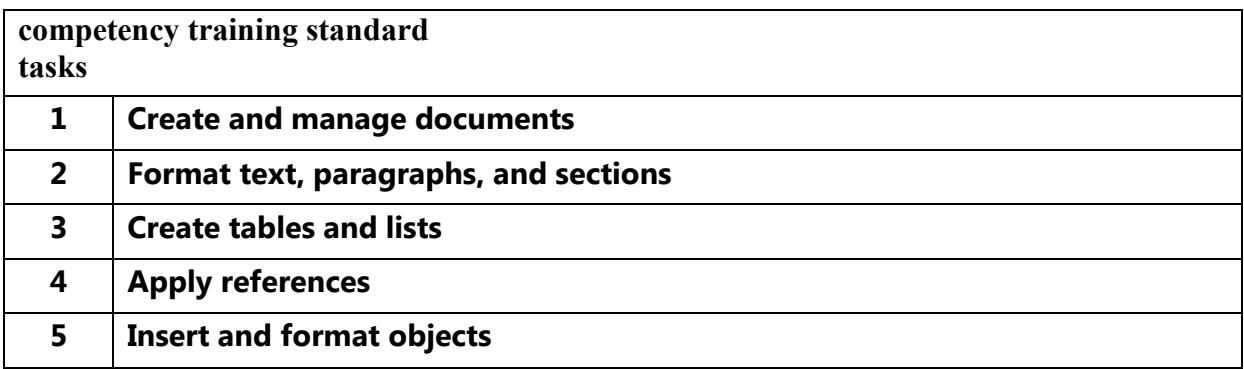

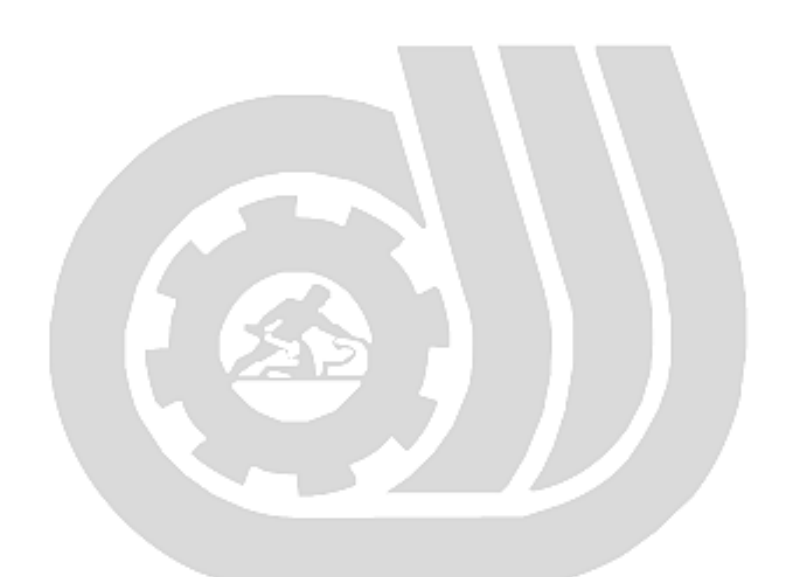

Iran Technical and Vocational Training Organization

### Training standard Contents analysis form

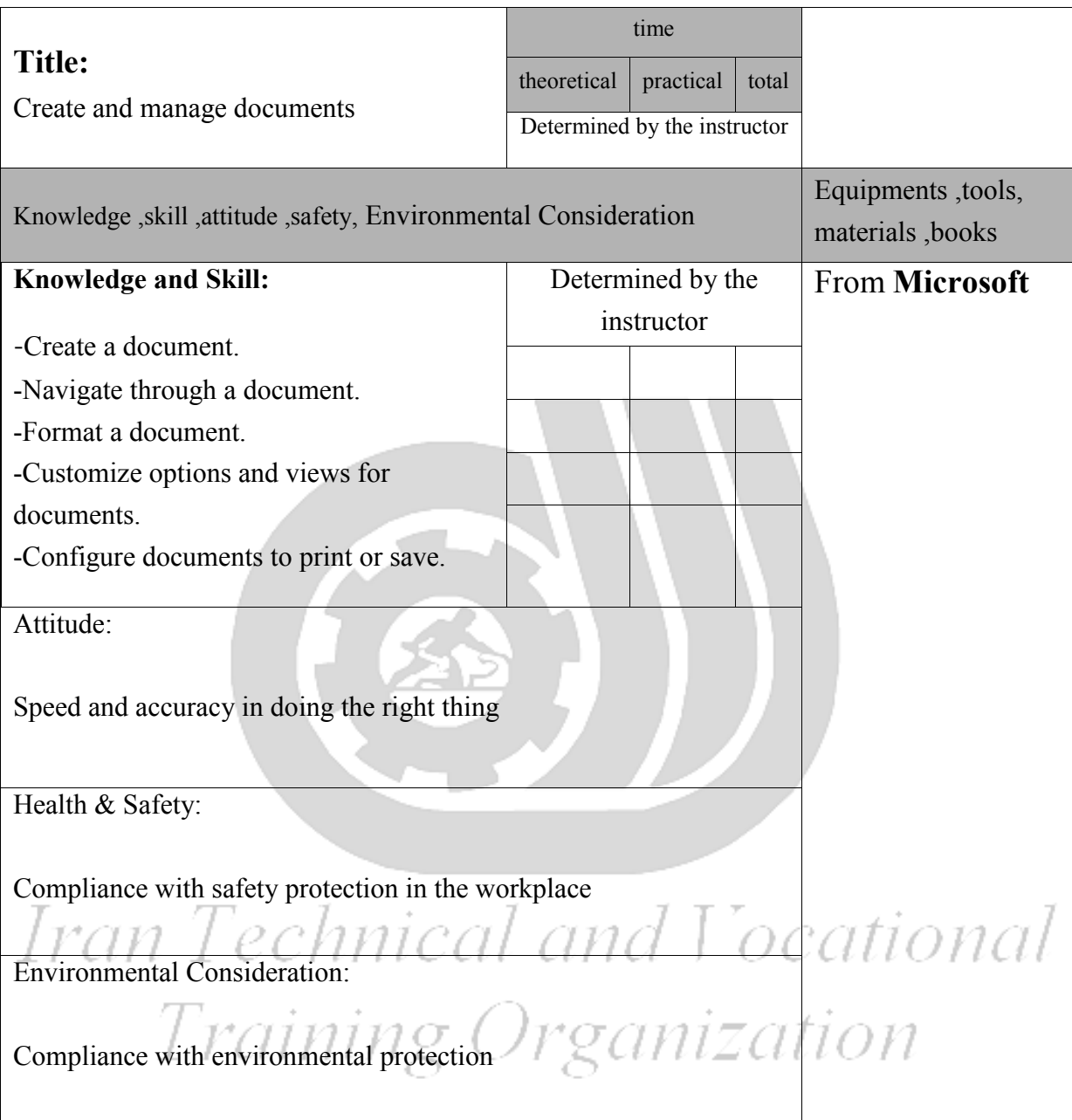

### Training standard Contents analysis form

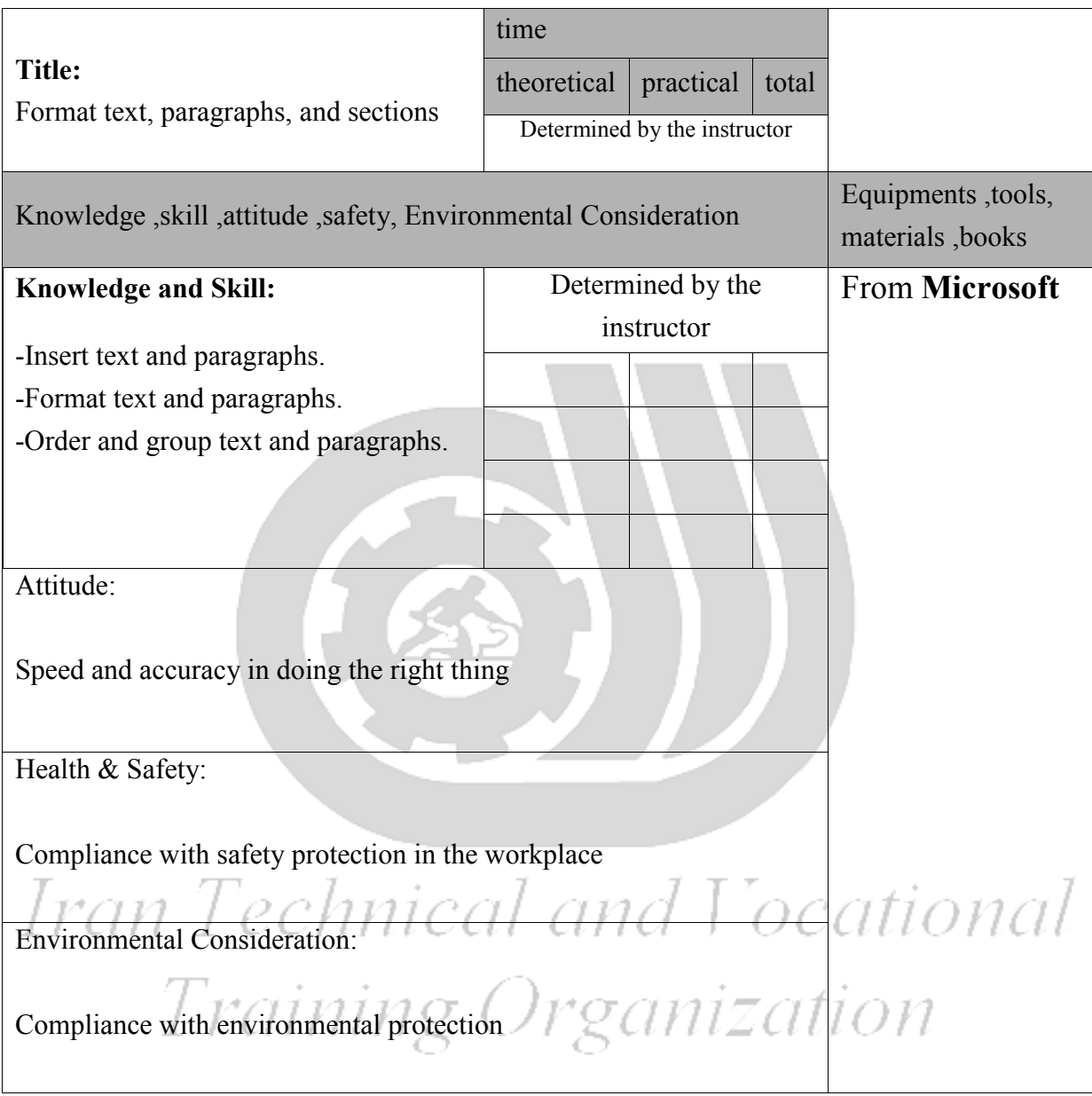

### Training standard

Contents analysis form

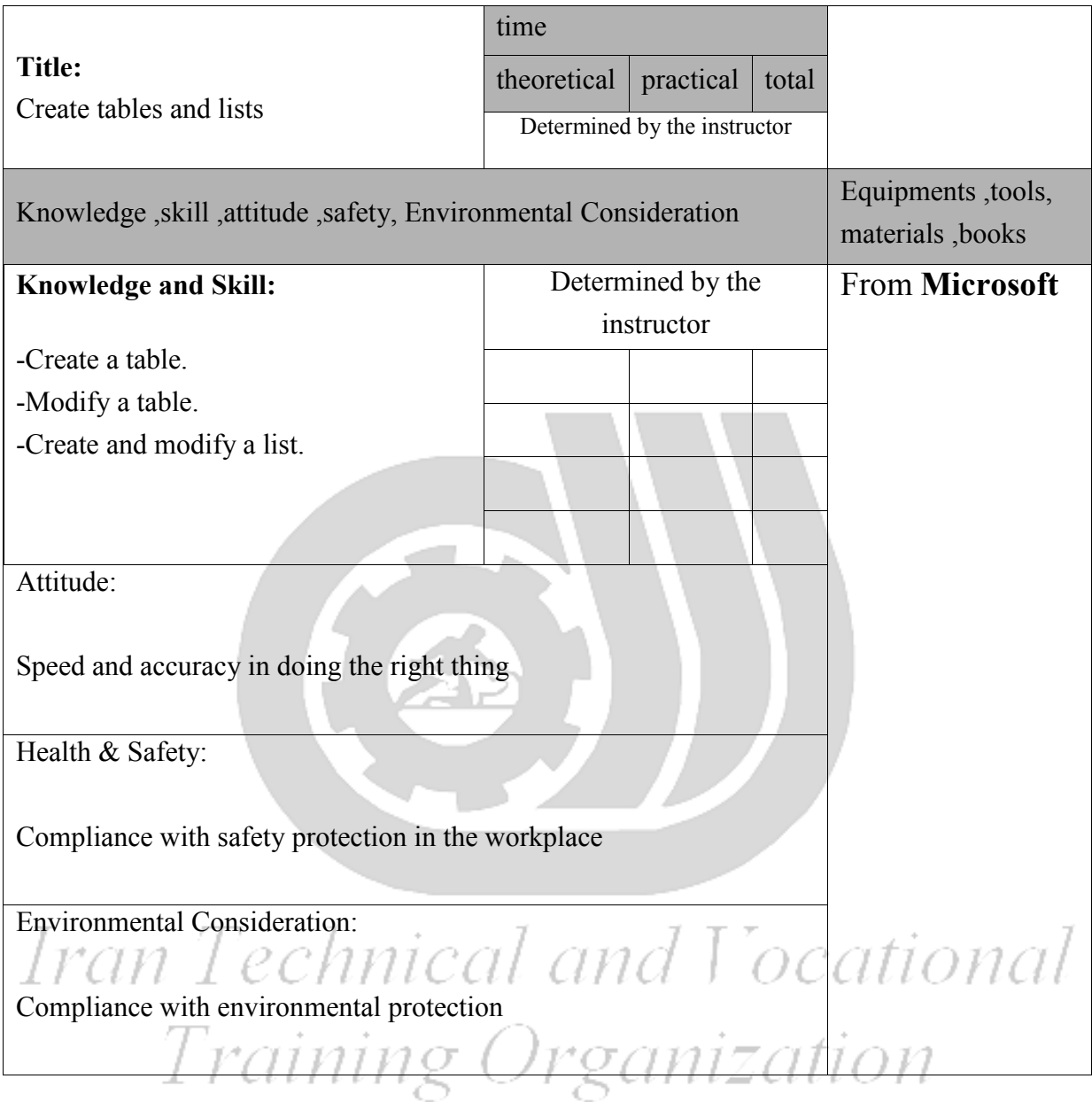

# Training standard

Contents analysis form

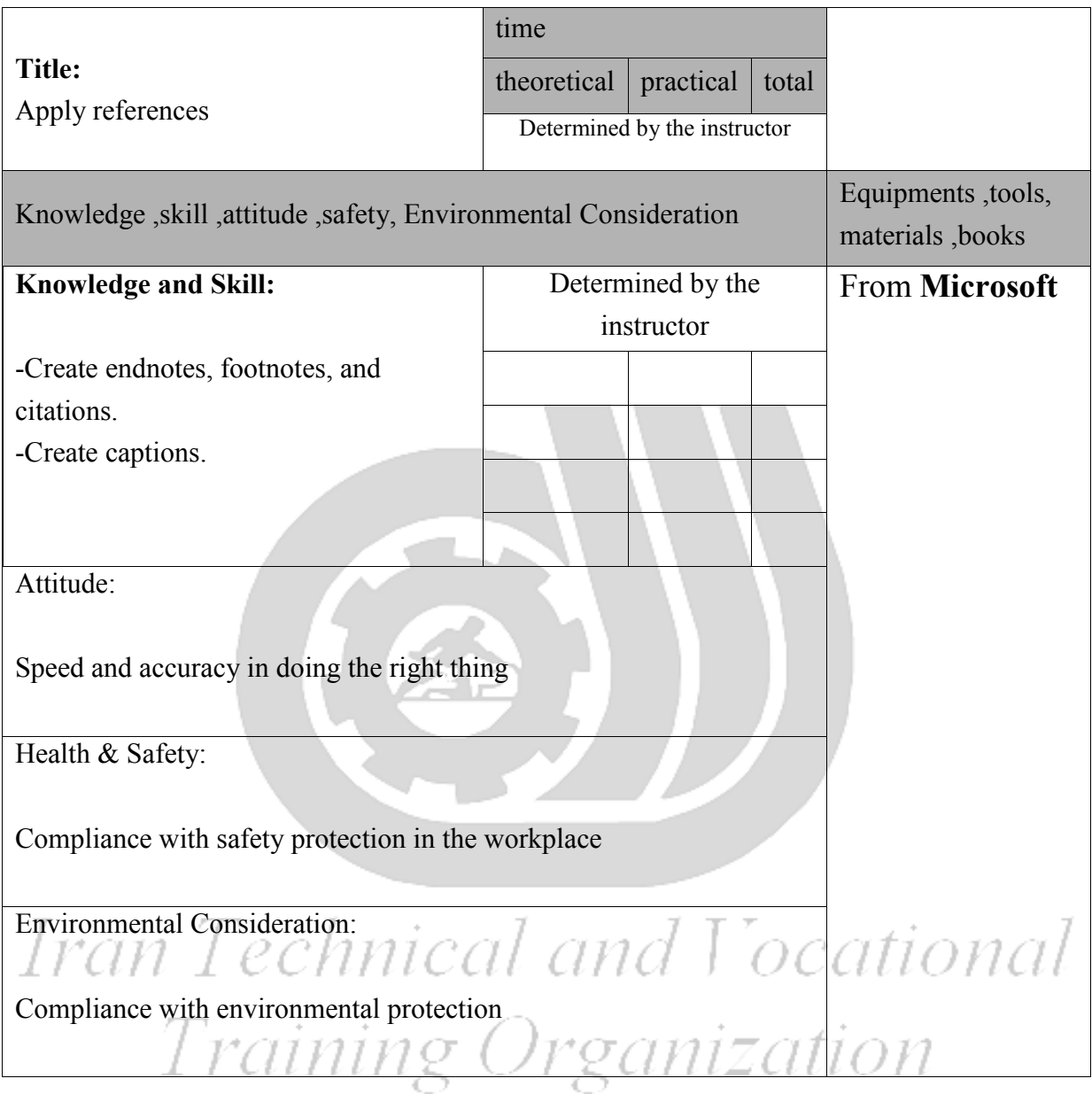

## Training standard

Contents analysis form

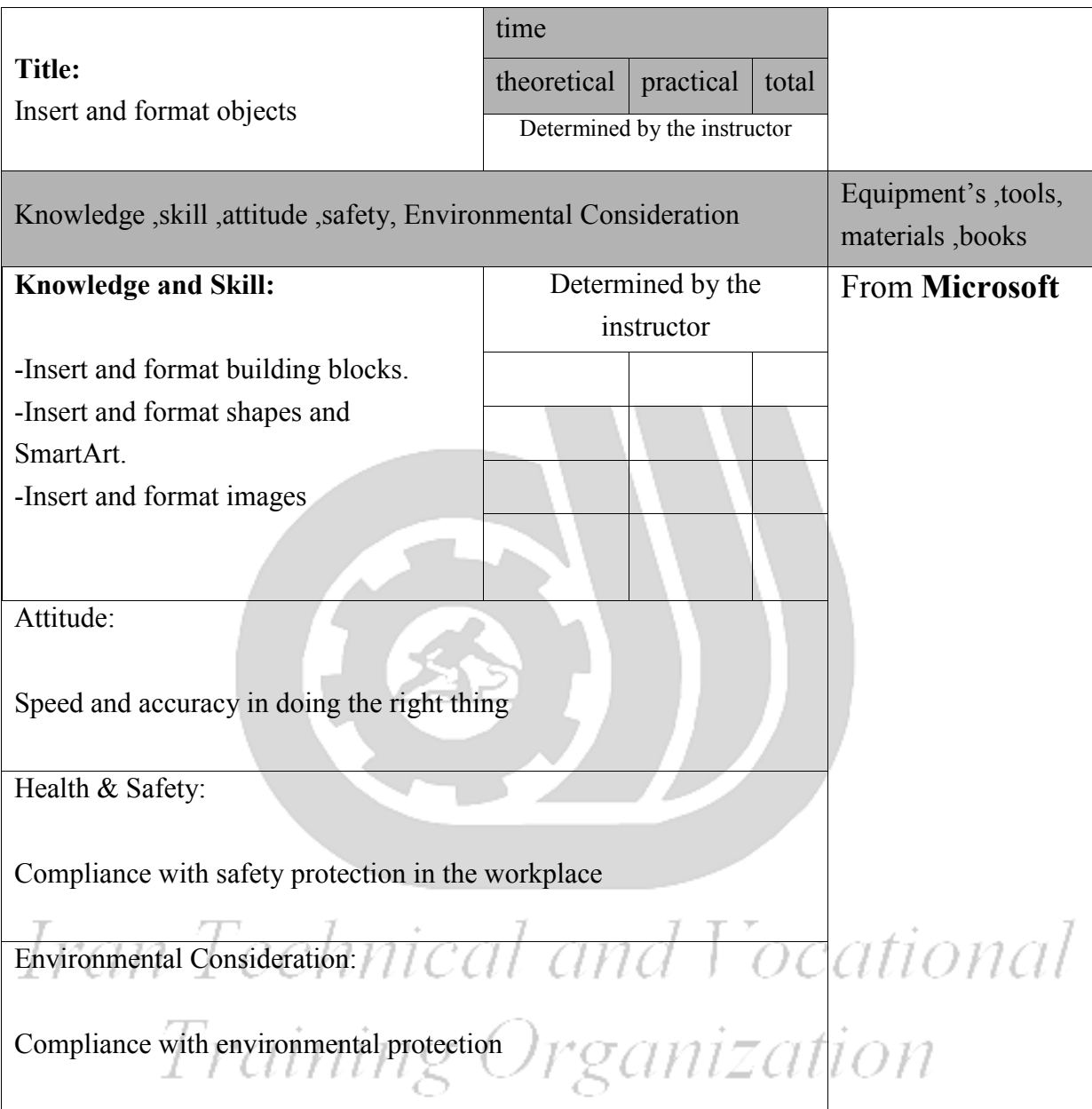

 Equipment & Tools & Materials & Resources (books, site, software…**)** form \*Required quantity for each 16 Trainees

### **From: Microsoft**